## Working Title LinkMiner Crack Free Download X64

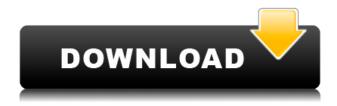

## Working Title LinkMiner Crack+ Full Product Key Download For Windows

Working Title LinkMiner Download With Full Crack is a handy add-in for Microsoft Word that helps you conduct a more thorough research for links included in your documents. Integrate web browsing functionality into WordThe purpose of Working Title LinkMiner Cracked Version is to help you evaluate the reliability and value of all hyperlinks in your document, saving you the time needed to open a browser and pate the URL manually. Provided an Internet connection is available, the add-in can navigate to the corresponding webpages, enabling you to read about various topics without leaving Word. Extract links from Word documents and take notes Working Title Link Miner scans your document in the attempt to find all the web links it contains and displays them in an organized manner, enabling you to access the linked URLs using the integrated web browser. Alternatively, you can open the links using the default web browser directly from Word. The analysis results can be easily filtered and limited to hyperlinks, e-mail addresses or FTP links. Working Title LinkMiner can automatically remove duplicates, if needed. A research tool is not complete without a note taking function, so Working Title LinkMiner comes with a notes pane that can be displayed next to the built-in browser for easier access.Perform online searched within your Word documentWorking Title LinkMiner is a handy tool for anyone who works with Word documents on a daily basis. It provides a convenient way to work with both offline and online content, enabling you to perform Google searches inside your document and manage all the links within the opened Word file. Idaho Your BEST Investment advisor in Idaho! Idaho-Business-Financial-Insurance Idaho-Tax-Attornev Idaho-Service-Accountant Idaho-CPA Idaho-Payroll Idaho-Bookkeeping Idaho-Insurance-Agent Idaho-Accounting-Services Idaho-Database-Services Idaho-Errors-and-Omissions-Insurance Idaho-Criminal-Defense Idaho-Lawyer Idaho-Real-Estate-Agent Idaho-Database-Administrator Idaho-Contractors Idaho-Franchise-Business-Opportunity Idaho-Construction Idaho-Business-Consultant Idaho-Marketing-Services Idaho-Accounting-Firms Idaho-Real-Estate-Investment Idaho-Investment-Advice Idaho-Boiler-Plant-

## **Working Title LinkMiner With Product Key**

Keyboard macro recorder for Microsoft Word. Displays the content of the selected document in the specified format, writes the content of the document to an XML file and plays the recorded macro, enabling to easily repeat any actions in Word, save them as a recording and use it in future in the desired format. Access your previously recorded macros. Macro Assistant displays the recorded macros, enabling to play, record, edit or delete them, using the standard keyboard controls. Macros can be run on the entire document, a selected part, the highlighted paragraph, a specific text in the document, the content of the field or the selected text. Support for English and multiple languages, so you can use the macro recorder in your native tongue. Keyboard macro recorder allows you to record both simple actions (such as selecting a text) and complex actions (such as multiple selections). This software gives you the opportunity to save time and money, since you don't have to purchase additional software to record a macro. List all keyboard shortcuts. Keyboard macro recorder can run any macros you have stored in your Word file and remember the previous actions. It provides a list of all keyboard shortcuts that are active in the currently selected part of the document. Record macros using a keyboard shortcut or a mouse. You can set the keyboard shortcut for starting a new recording, change it during a current recording and open the list of macros that you want to run by pressing Enter or Ctrl+Enter. It has a toolbar with a keyboard shortcut list. You can run the macros stored in the XML file in the order and in the designated format or automatically run all macros in the currently opened document. Search your macros by a keyword. Keyboard macro recorder enables you to play any of the recorded macros by typing the keyword in the search field and pressing the Enter or Ctrl+Enter button. Perform online searched within your document. With the help of Keyboard Macro Assistant you can easily search the content of the opened document, the currently selected text or any text of the current field. You can start a search using the "Search for text" option, or find the content of the last text field using the "Search for text in the last field" option. Perform searches on the Internet. Keyboard macro recorder allows you to perform a search on Google, Bing, Yahoo! or Wikipedia using the built-in keyboard controls. Keyboard macro recorder provides a convenient way to research a topic while working on a 2edc1e01e8

# **Working Title LinkMiner With License Code**

Category: Tags: Post your comment \*Name Please enter your name. \*Email Please enter your email address. \*Comment Please enter your comment. \* Are you a Robot? Please answer this question. \* \* Get one thing only for free! Subscribe to newsletter now and receive useful freebies, tips and tricks directly in your mailbox. E-mail this article To: Invalid E-mail address Add a personal message: (80 character limit)Your E-mail: Invalid E-mail address Sending your article Former Red Sox outfielder Eric Hinske was at Fenway Park on Tuesday night when the team announced he had agreed to a minor league contract with the club. Hinske, who has fallen out of favor with the Orioles in recent seasons, is expected to provide a much-needed veteran bat off the bench for the Red Sox. He is coming off a season in which he played for the Orioles' Triple-A Norfolk affiliate and hit.261 with seven home runs and 40 RBI in 104 games. Hinske, a former 10th-overall pick in the 1999 draft, was traded to the Orioles in 2004 after three major league seasons. He will be eligible for free agency after the 2012 season. Hinske is expected to join the Red Sox at the end of spring training, this study was not to determine how much distraction happens while performing the task but rather to determine how the task is affected by distraction. There are two possible hypotheses for why the MTT was unaffected by distraction. First, the subjects were instructed to complete the MTT with only one hand, and thus they did not have to switch between their hands while performing the task. Second, the subjects were instructed to push a foot pedal with one foot and to press a button with the other foot, and therefore they did not have to switch between their feet during the task. In our study, however, the subjects had to perform both pushing and pressing actions with their hands. Therefore, we investigated whether the lack of effect of distraction on the MTT would change if the subjects were required to perform a task with both hands. A limitation of this study is that we only compared the mean MTT values between the AD and N groups in young and older adults. There were differences in the number of days between the AD

https://techplanet.today/post/virtualhere-for-steam-link-full-version-free-better

https://new.c.mi.com/my/post/638506/Levres Vaginales Avec Des Images Salines BEST

https://techplanet.today/post/aainafullmovie1993new-freedownload

https://joyme.io/brasabicdzu

https://techplanet.today/post/acca-solarius-pv-7-104-hot

https://techplanet.today/post/software-hsc-chemistry-7-rapidsh-updated

https://jemi.so/scrivener-312-keygen-crack-full-[win-mac-new

https://techplanet.today/post/sawstudiov410c-64-bit

 $\underline{https://techplanet.today/post/tell-me-more-english-for-kids-download-hot}$ 

https://tealfeed.com/microsoft-autocollage-crack-serial-keygen-new-tqxt6

https://jemi.so/partitionrecoveryfullindir-free

# What's New in the Working Title LinkMiner?

Working Title LinkMiner is an add-in for Microsoft Word that lets you quickly extract and organize

hyperlinks from Word documents, and create notes inside the opened document itself. More Info: Title: The 100: A Ranking of the Most Influential Persons of All Time published: 27 Jul 2011 THE ORIGINAL RANKING OF THE WORLD'S GREATEST PERSONS. One man's views on the greatest people of all time It's the 100 greatest people in the world. \* We have the Top 10,000, 20,000, 50,000 and 100,000. \* We have the description to the movie of each person. \* It is your chance to discover more of the greatest people in history. \* You will get to hear about the lives and times of great persons. \* We will share with you the finest moments in the lives of the greatest persons. \* Did you know that this video is as fascinating and interesting as a movie? \* Watch and discover more here: \* Read about the Top 10: \* Read about the... published: 07 Jan 2017 WORLD'S GREATEST PERSONS - Alexander the Great Alexander the Great. A great leader, a great general and an amazing warrior. He once wrote: "An unexamined life is not worth living". But what makes a person great. Or what turns a person into a great person? Alexander got down to find out. But will it be enough? Video includes our sign up page, where you can "Take the Quiz" and answer any questions you'll never find answers to "Can You Pass The quiz...?" published: 11 Feb 2017 Tomasula on how to build a greater person "If you aren't making mistakes, then you aren't doing anything!" A great quote. I feel that, in order to build a person, we must first begin with our mind, grow the mind, before we can begin to grow the body. Tomasula visits a monastery in northern New Zealand where he has spent a great deal of time lately. The resident abbot teaches us about the great value and virtue of mistakes--- a lesson that is gradually seeping into our world. The monks teach us about the power of contemplation and the ability of humility through the great virtue of mistakes--- a lesson that is gradually seeping into our world. Contemplation is a great teacher but we must be open enough to accept its lessons. Tomasula also teaches us about acting, in that if you

# **System Requirements For Working Title LinkMiner:**

PlayStation 4 PlayStation 3 The PlayStation®3 system is required to play the PlayStation®VR videogame, required to play the PlayStation®4 videogame. PC PC is recommended for those players who own a VR-ready PC or are considering purchasing one. Windows 7, 8, 8.1, 10 Operating System: Windows 7, 8, 8.1, 10 (Windows 10 is not supported) Processor: Intel Core 2 Duo 2.4 GHz Memory: 4 GB RAM Hard

#### Related links:

https://nordsiding.com/xsd-viewer-for-confluence-1-1-13-license-key-full-3264bit/

http://thehostlab.com/?p=3719

http://efekt-metal.pl/?p=1

https://seecurrents.com/wp-content/uploads/2022/12/hamyeo.pdf

http://pontucasacuba.com/?p=15360

http://wohnzimmer-kassel-magazin.de/wp-content/uploads/leewebl.pdf

https://myentertainmentbox.org/imindq-2-18/

https://sboc3b.p3cdn1.secureserver.net/wp-content/uploads/2022/12/hatiren.pdf?time=1670850548

https://www.goldwimpern.de/wp-content/uploads/2022/12/Acceleration-Startup-Manager-Release-RA

 $\underline{M\text{-}Bundle\text{-}Crack\text{-}Free\text{-}3264bit\text{.}pdf}$ 

https://cefcredit.com/madcap-capture-2-2-3-crack-free-download/